# Spis treści

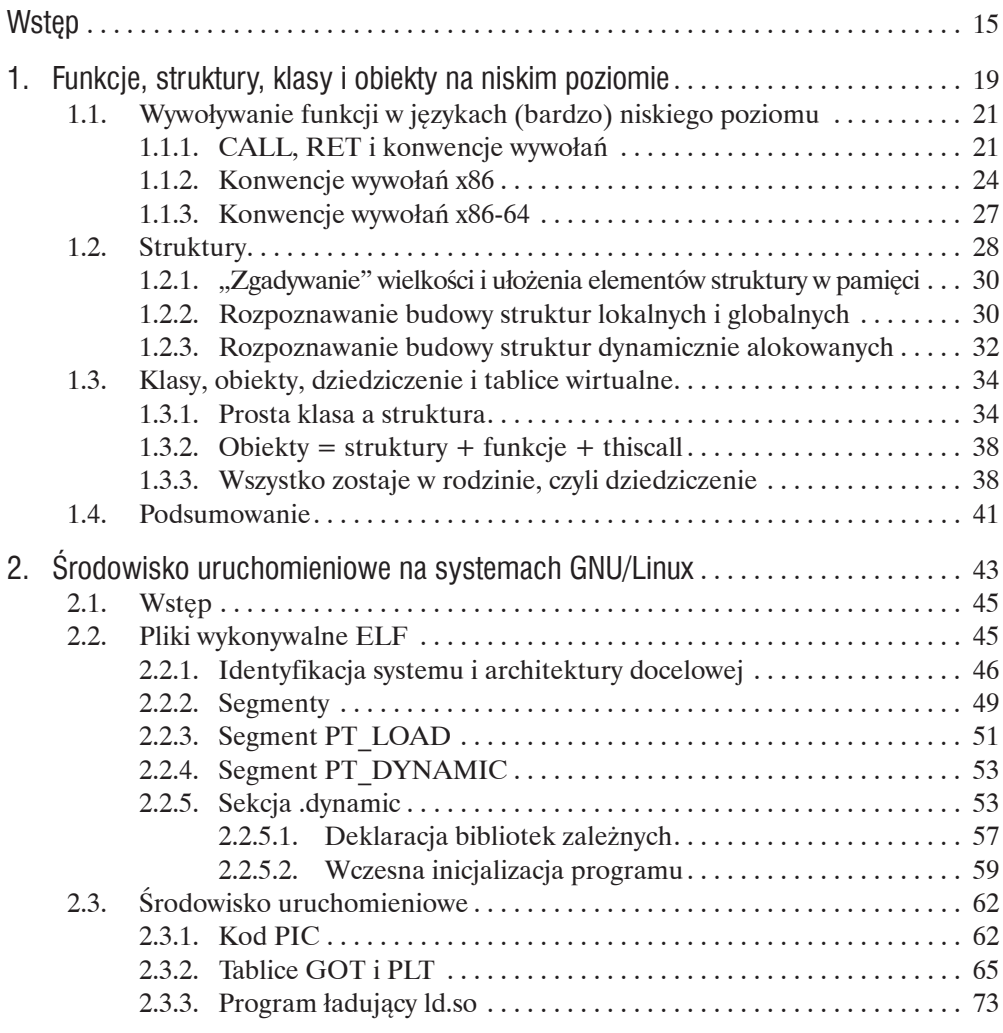

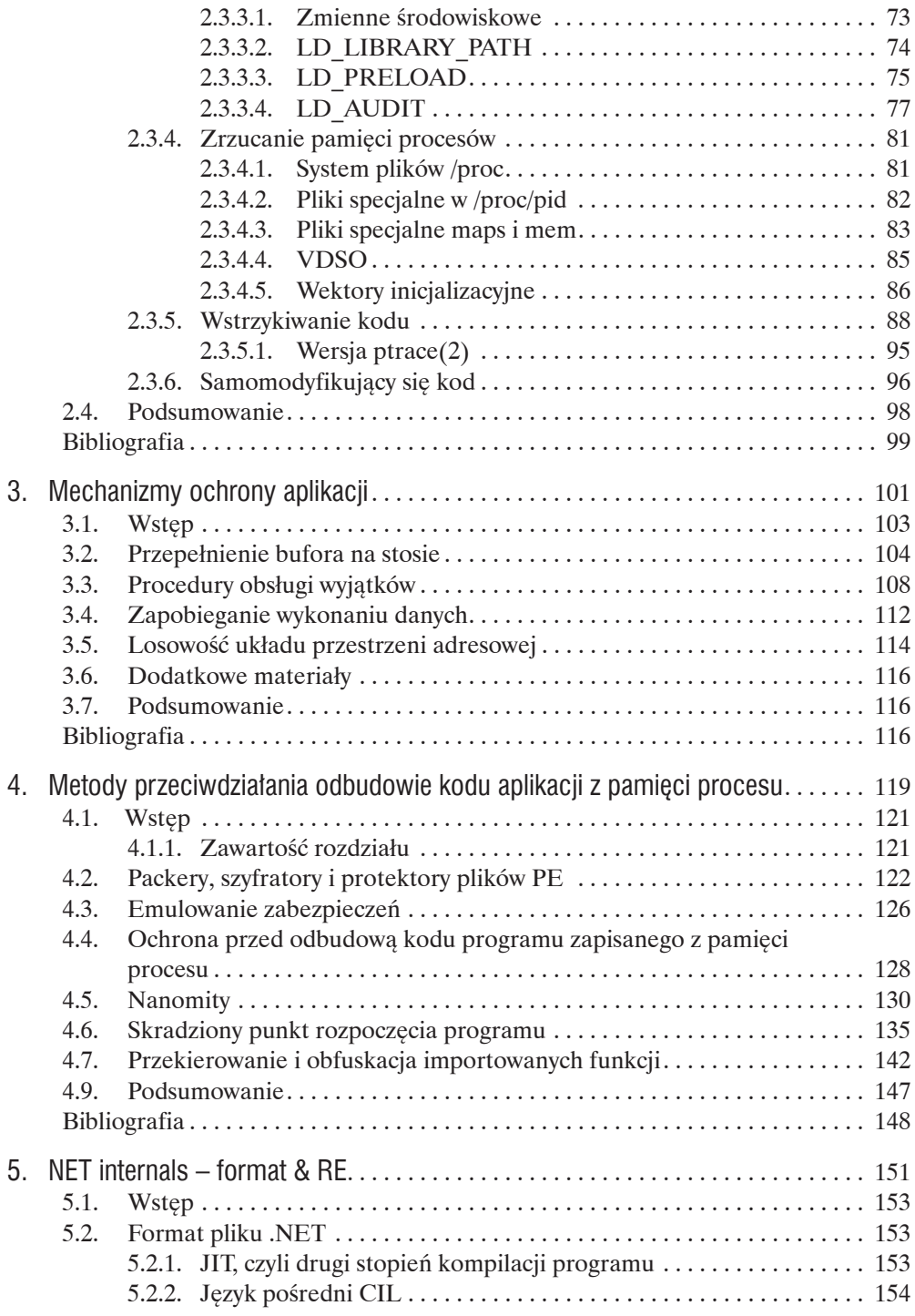

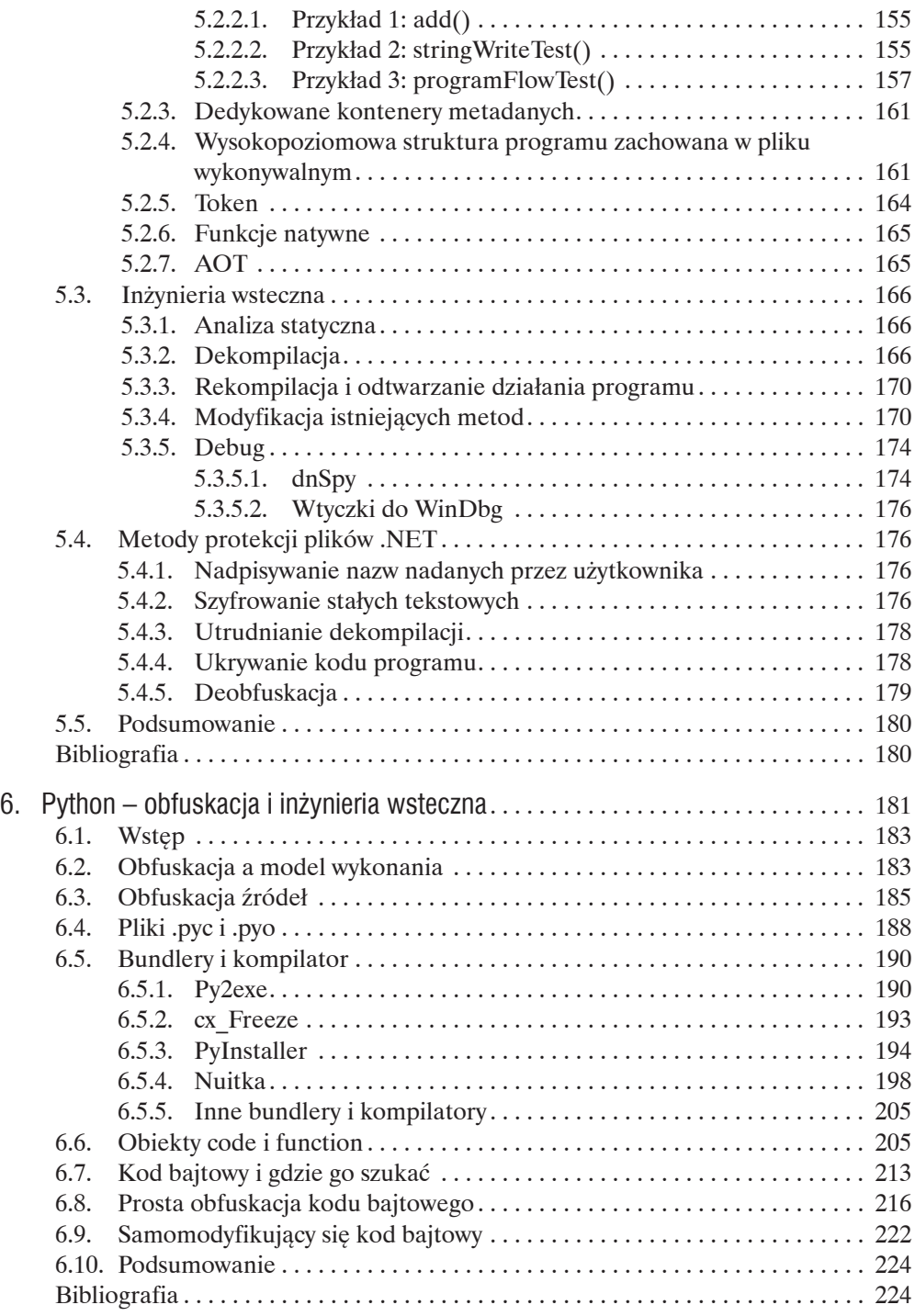

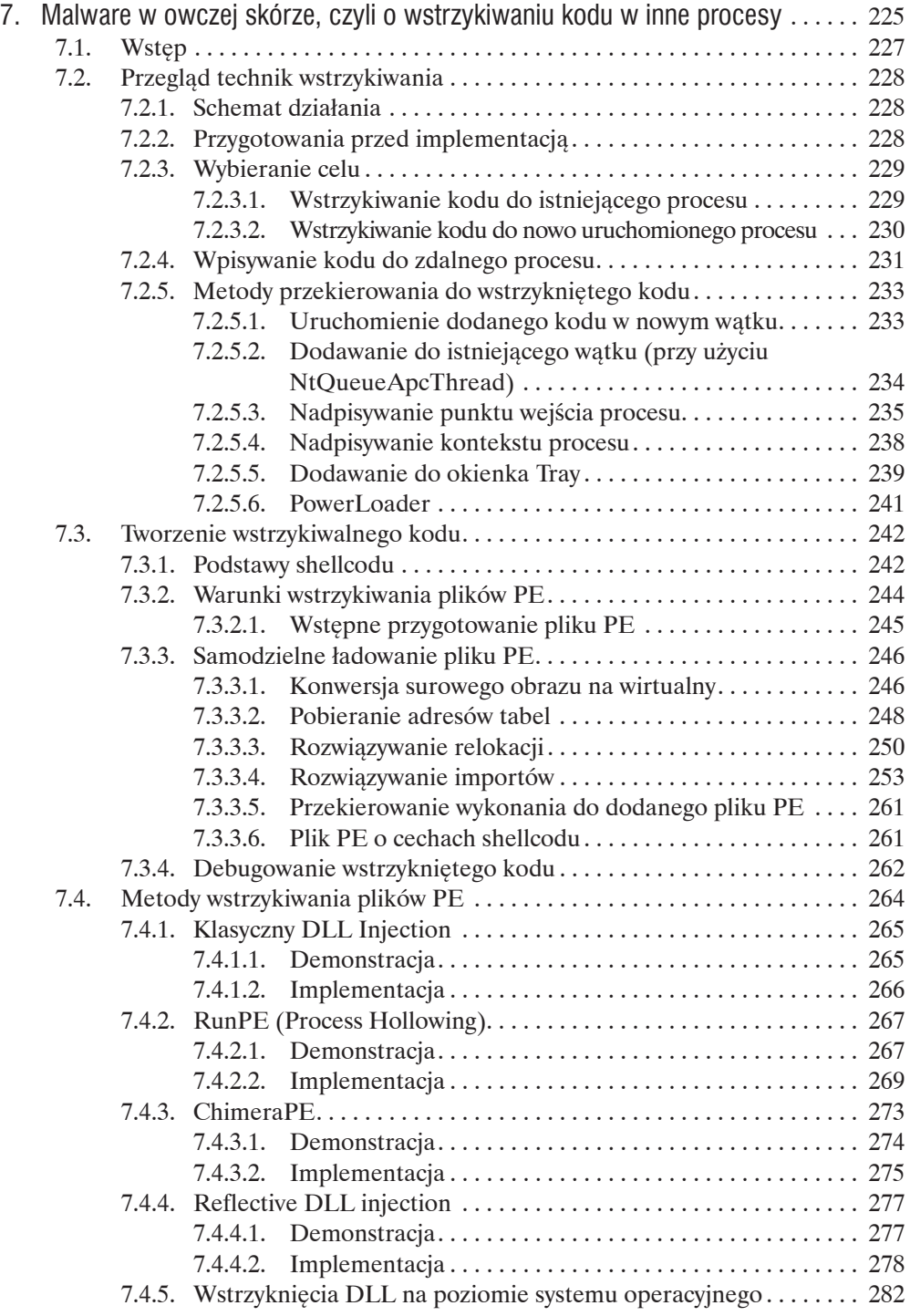

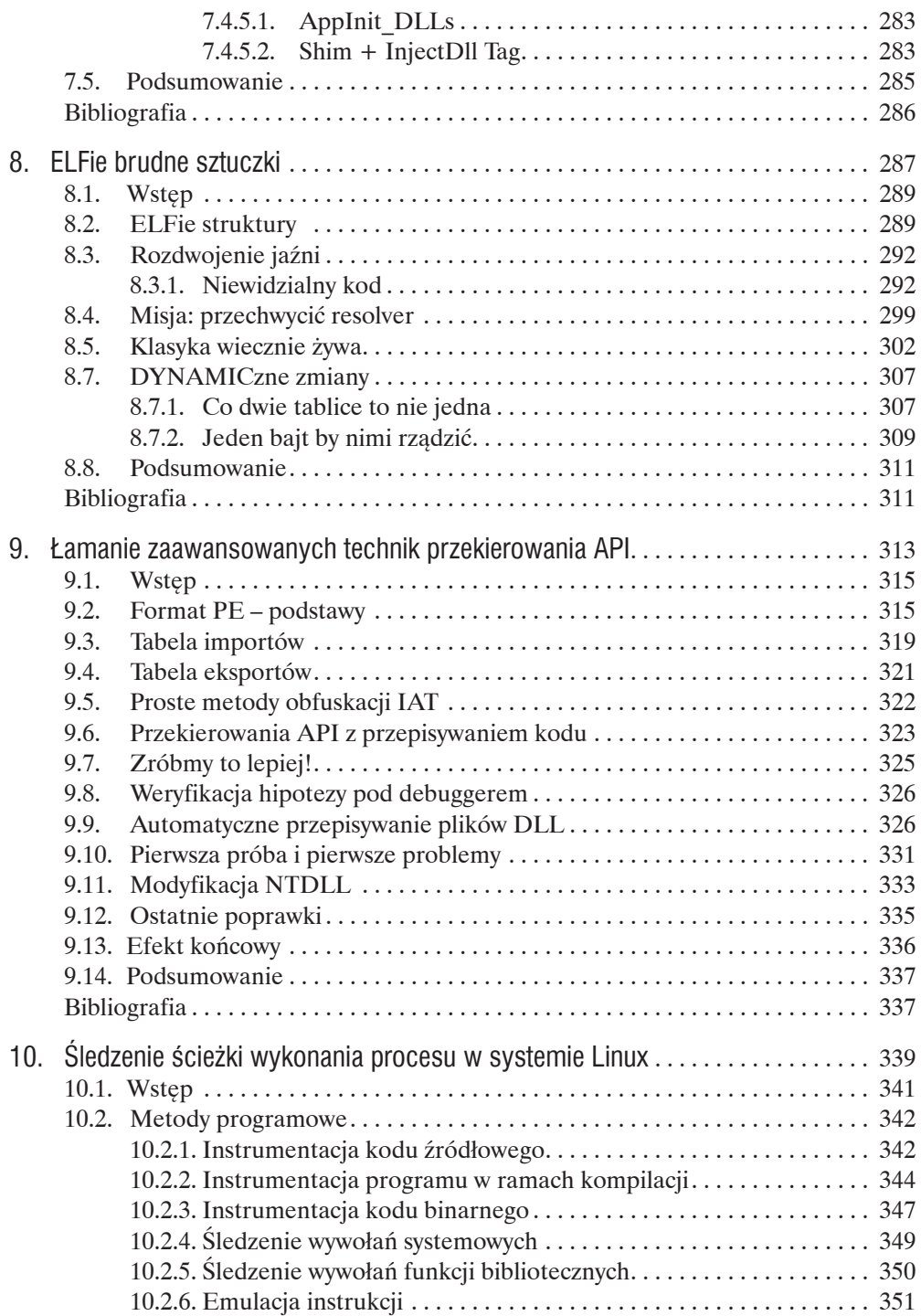

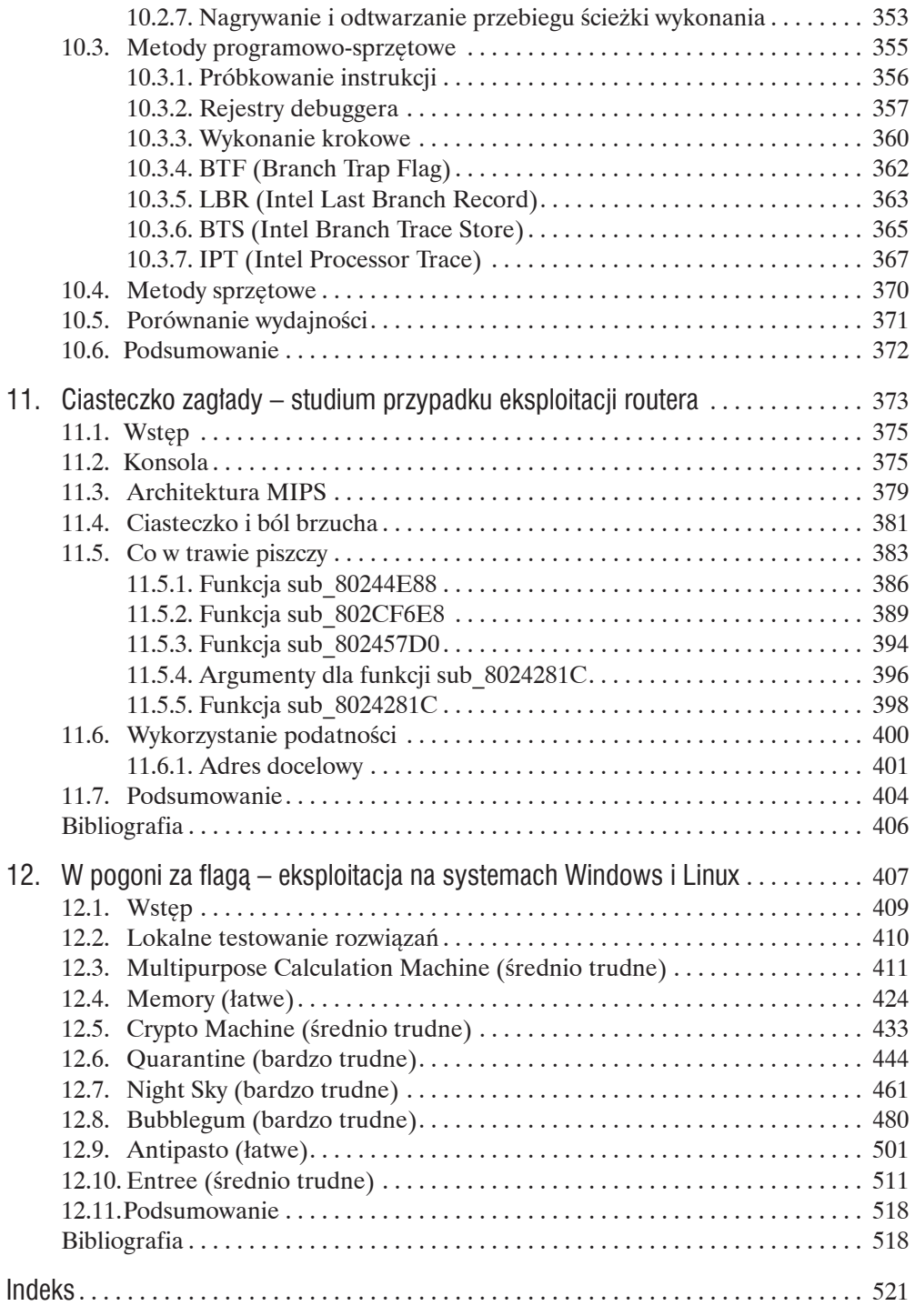

# Wykaz autorów

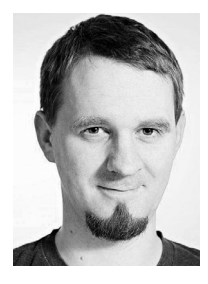

# **Tomasz Bukowski** (rozdział 1)

Z wykształcenia i pasji – fizyk. Entuzjasta Linuksa, a jego hobby to programowanie. Przygodę z bezpieczeństwem IT rozpoczął jako administrator sieci w akademiku. Pełną "gotowość bojową" osiągnął podczas pracy w CERT Polska, gdzie zajmował się analizą (również wsteczną) złośliwego oprogramowania, eksplorowaniem (a czasem przejmowaniem) botnetów, informatyką śledczą oraz innymi kwestiami związanymi z ITSEC. Obecnie kieruje zespołem Security Threat Intelligence w banku Millennium. Po godzinach lata ze "smokami" w zespole CTF "Dragon Sector".

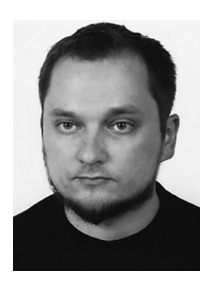

# **Grzegorz Antoniak** (rozdział 2)

Interesuje się inżynierią oprogramowania w wielu różnych językach oraz inżynierią wsteczną w wielu różnych odmianach: od mechanizmów działania systemu począwszy, poprzez mechanizmy budowy komercyjnych aplikacji oraz ich systemów licencyjnych, analizę zamkniętych formatów binarnych, odzyskiwanie danych, do analizy działania złośliwego oprogramowania i projektowania sposobów jego zwalczania. Od kilku lat pracuje w firmie ESET, próbując zwiększać świadomość o systemach uniksowych w środowiskach Windowsowych, koordynuje także zespół rozszerzający zasięg ochrony przeciwko złośliwemu oprogramowaniu na systemach macOS i Linux.

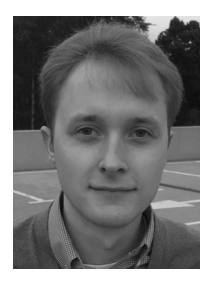

# **Tomasz Kwiecień** (rozdział 3)

Od młodzieńczych lat pasjonat inżynierii wstecznej, a w szczególności mechanizmów zabezpieczeń. Zainteresowanie metodami analizy złośliwego oprogramowania doprowadziło go w 2010 roku do krakowskiego oddziału firmy ESET, gdzie pracuje na stanowisku Specialized Researcher. Wicekapitan i współzałożyciel drużyny CTF "Delicious Horse". W wolnych chwilach "pochłaniacz" filmów i seriali.

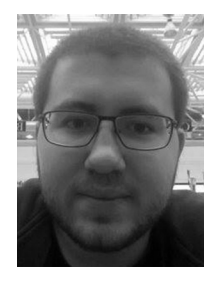

# **Mateusz Krzywicki** (rozdział 4)

Pasjonat inżynierii wstecznej, bezpieczeństwa aplikacji i programowania. Interesuje się technikami deobfuskacji i automatycznej dynamicznej analizy kodu. Przygodę z inżynierią wsteczną zaczynał od analizy działania systemów zabezpieczeń i poznawania wnętrza systemów operacyjnych. Fan skomplikowanych eksploitów wykorzystujących błędy związane z naruszeniem spójności obiektów i struktur w pamięci. Bierze udział w zawodach CTF z zespołem "Delicious Horse", którego jest współzałożycielem. Pracował w krakowskim oddziale firmy ESET, a aktualnie w firmie Microsoft, na stanowisku Security Software Engineer.

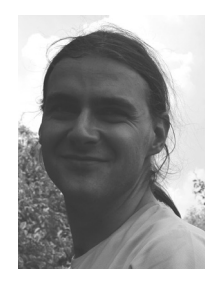

# **Marcin Hartung** (rozdział 5)

Absolwent Elektroniki i Telekomunikacji na AGH w Krakowie, gdzie okazjonalnie udziela wykładów o inżynierii wstecznej. Autor kilku publikacji, w tym *Unpack your troubles: .NET packer tricks and countermeasures* zaprezentowanej na konferencji VB2015. Od kilku lat pracuje w firmie ESET jako koordynator zespołu zajmującego się analizą i statycznym rozpakowywaniem archiwów oraz protektorów dla formatów wykonywalnych. Prywatnie – wspinacz i motocyklista.

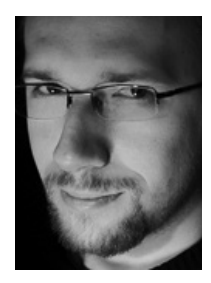

# **Gynvael Coldwind** (rozdział 6)

Programista–pasjonat z zamiłowaniem do bezpieczeństwa komputerowego i niskopoziomowych aspektów informatyki, a także autor licznych artykułów, publikacji, podcastów oraz wystąpień poświęconych tym tematom. W roku 2013 odebrał w Las Vegas (wspólnie z Mateuszem Jurczykiem) nagrodę Pwnie Award w kategorii "Najbardziej Innowacyjne Badania Naukowe" z dziedziny bezpieczeństwa komputerowego, przyznaną za wspólną pracę pt. *Identifying and Exploiting Windows Kernel Race Conditions via Memory Access Patterns*. Kapitan i współzałożyciel "Dragon Sector" – jednej z najlepszych drużyn Security CTF na świecie. Od 2010 r. mieszka w Zurychu, gdzie pracuje dla firmy Google jako Senior Software Engineer / Information Security Engineer.

#### WYKAZ AUTORÓW

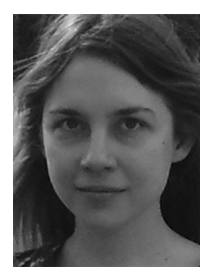

# **Hasherezade** (rozdział 7)

Magister inżynier informatyki. Od wieku nastoletniego pasjonuje się programowaniem i inżynierią wsteczną. Aktywnie bierze udział w życiu internetowej społeczności InfoSec, dzieląc się efektami swojej pracy – tworząc m.in. programy freeware/open source oraz publikując artykuły techniczne. Obecnie pracuje jako analityk złośliwego oprogramowania dla firmy Malwarebytes; prowadzi także własną działalność w branży.

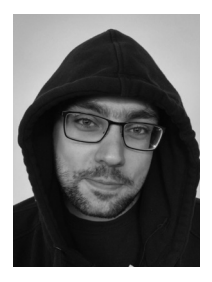

# **Maciej Kotowicz** (rozdział 8)

Miłośnik piwa i tematów pokrewnych. Po godzinach spędza czas w krainie smoków – wraz z resztą drużyny Dragon Sector – biorąc udział (a czasem nawet wygrywając) we wszelkiej maści CTF-ach. Były Wieczny Student i wykładowca w Instytucie Informatyki we Wrocławiu. Bez nagród, ale zdarza mu się występować tu i tam. Na co dzień botnet pwner w CERT Polska, specjalizujący się w analizie złośliwego oprogramowania oraz pisaniu i analizowaniu exploitów.

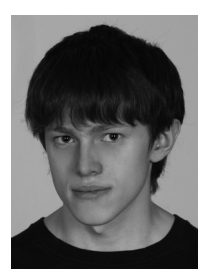

# **Michał Kowalczyk** (rozdział 9)

Pasjonat inżynierii wstecznej i analizowania rzeczy tylko po to, aby sprawdzić, jak działają. Interesują go niskopoziomowe aspekty działania komputera, takie jak BIOS oraz system operacyjny, jak również mechanizmy ochrony programów przed inżynierią wsteczną oraz kryptografia. Aktywnie bierze udział w zawodach CTF wraz z zespołem "Dragon Sector", którego jest wicekapitanem.

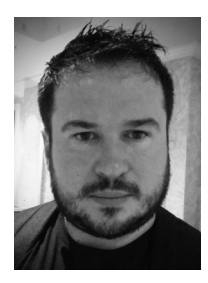

## **Robert Święcki** (rozdział 10)

Badacz problemów z dziedziny bezpieczeństwa komputerowego, szczególnie w zakresie niskopoziomowym oraz systemów operacyjnych. Autor kilku ciekawych narzędzi z tej dziedziny (m.in. fuzzer *honggfuzz*). Członek polskiej drużyny CTF – "Dragon Sector". Nominowany w 2016 roku do prestiżowej nagrody Pwnie Award w kategorii ,,Best Privilege Escalation Bug" za upublicznienie błędu bezpieczeństwa w firmwarze procesorów firmy AMD. Pracuje w firmie Google na stanowisku Senior Software Engineer / Information Security Engineer.

# **Piotr Bania** (rozdział 11)

Interesuje się programowaniem oraz bezpieczeństwem systemów komputerowych. Jako pierwszy Polak otrzymał nagrodę Pwnie Award w kategorii "Najbardziej Innowacyjne Badania Naukowe" z dziedziny bezpieczeństwa komputerowego. Wykonywał projekty dla Agencji Zaawansowanych Projektów Badawczych w Obszarze Obronności Departamentu Obrony Stanów Zjednoczonych (DARPA, program Cyber Fast Track). Miał okazję demonstrować swoje prace w Pentagonie. Autor publikacji, eksploitów i innych narzędzi, z których najbardziej popularnym stał się program "kon-boot" używany przez organy ścigania, służby specjalne, specjalistów z zakresu informatyki śledczej, a także duże firmy informatyczne z całego świata. Obecnie pracuje w firmie Cisco w zespole Talos, na stanowisku Senior Security Researcher.

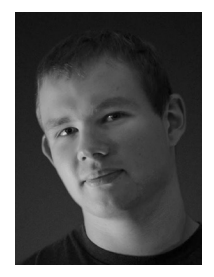

# **Mateusz Jurczyk** (rozdział 12)

Wicekapitan i współzałożyciel zespołu "Dragon Sector", drużyny należącej do ścisłej czołówki światowej w zawodach typu Security CTF. Fan przepełnień bufora. Interesuje się bezpieczeństwem systemów i aplikacji klienckich, w szczególności odkrywaniem podatności, ich wykorzystaniem oraz zapobieganiem, ze wskazaniem na jądro systemu Windows. Trzykrotny laureat prestiżowej nagrody Pwnie Award. Występuje na wielu konferencjach dotyczących bezpieczeństwa oprogramowania, takich jak Black Hat, REcon, SyScan, Ruxcon czy 44CON. Na co dzień pracuje dla firmy Google w zespole Project Zero, na stanowisku Senior Software Engineer / Security Engineer.